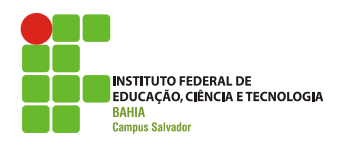

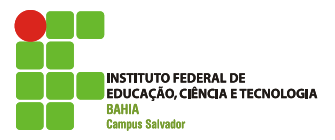

# **LabSOGerência de Processos**

**AULA 3 Flávia Maristela (flavia@flaviamaristela.com)Romildo Martins (romildo@romildo.net)**

Porque eu preciso entender este assunto?

Para entender como um computador consegue executar várias tarefas simultaneamente e **qual o impacto que isso pode ter em meus programas**!

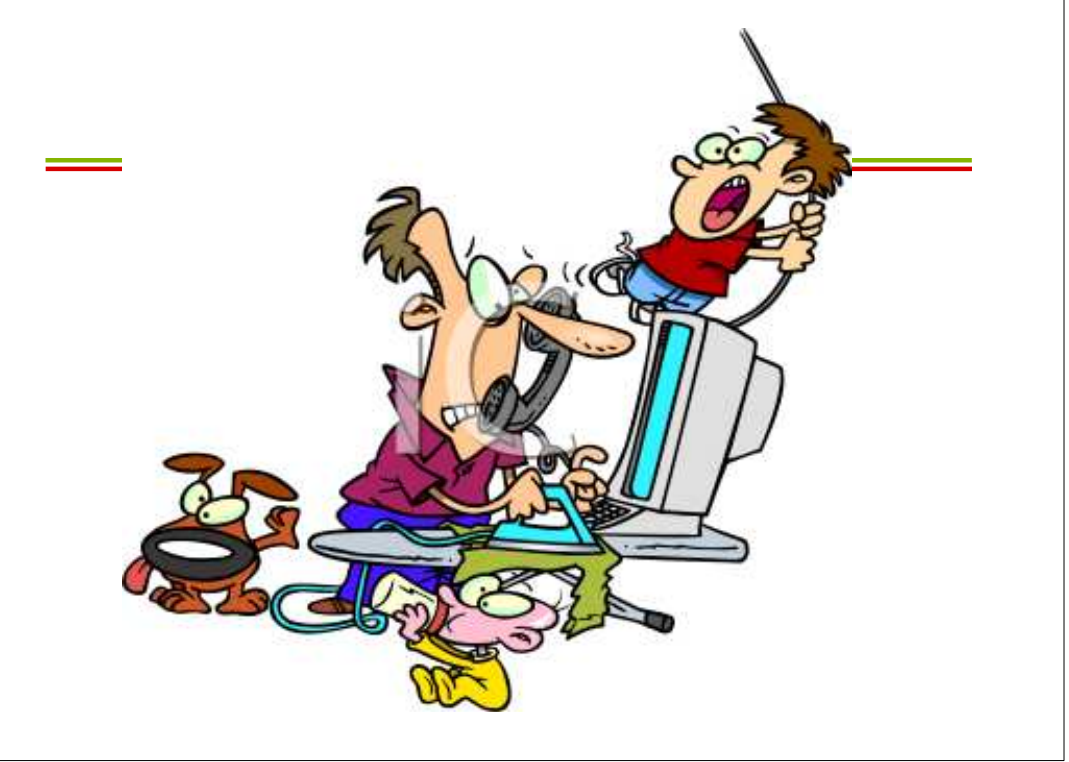

**Processos**

### Os programas de ontem...

- Antigamente, os computadores eram máquinas dedicadas:
	- Possuíam apenas um usuário
	- Executavam apenas um programa por vez
		- Programas em execução tinham total controle dos recursos do computador

# E os programas de hoje!

- Hoje os computadores:
	- Executam vários programas simultaneamente
	- Podem ser usados por vários usuários
- **Isso gerou a necessidade de compartilhar** recursos...
- ■... e por isso os programas foram divididos em unidades menores.

### Sobre os programas...

- Quando ligamos o computador, vários programas começam a ser executados.
	- Programas ativados pelo Sistema **Operacional**
	- Programas ativados pelo usuário
- Cada um destes programas possui vários **processos**.

#### Processos(-- definição --)

#### Definição:

– Programa em execução

Silberschatz, Tanenbaum

**Processos são entidades independentes** entre si, mas *concorrem* aos mesmos<br>recursos de computador recursos do computador.

#### Processos(-- estados --)

#### Novo

- O processo está sendo criado, ou seja, seu código está sendo carregado em memória, junto com suas bibliotecas;
- As estruturas de dados do *kernel* estão sendo atualizadas para permitir sua execução.

#### Pronto

- Processo está em memória, pronto para ser executado, aguardando a disponibilidade do processador;
- IMPORTANTE: Os processos "prontos" são organizados em uma fila cuja ordem é determinada por algoritmos de escalonamento.

### Processos(-- estados --)

#### Executando:

- Processo está executando suas instruções.
- Bloqueado
	- Processo não pode executar porque depende de recursos ainda não disponíveis (dados, algum tipo de sincronização, a liberação de algum recurso compartilhado);
	- Processo simplesmente espera o tempo passar (em estado de "sleeping").

#### ■ Terminado

 – A execução do processo foi encerrada e ele pode ser removido da memória do sistema.

### Processos(-- transições --)

# ... → **Novo**

– um novo processo é criado e começa a ser preparado para executar.

# **Novo** → **Pronto**

– o novo processo termina de ser carregado em memória, estando pronto para executar.

# **Pronto** → **Executando**

– o processo é escolhido pelo escalonador para ser executado, entre os demais processos prontos.

#### Processos

#### (-- transições --)

### **Executando** → **Pronto**

- esta transição ocorre quando se esgota a fatia de tempo destinada ao processo (**quantum**);
- Nesse momento o processo não precisa de outros recursos além do processador e por isso volta à fila de "pronto" para esperar novamente a disponibilidade do processador.

## **Executando** → **Terminada**

- O processo encerra sua execução ou é abortado em consequência de algum erro (acesso inválido à memória, instrução ilegal, divisão por zero).
- Em geral, o processo que deseja terminar avisa ao sistema operacional através de uma chamada de sistema.

#### Processos(-- transições --)

#### ■ Terminado → ...

 ... – Quando terminado, um processo é removido da memória e seus registros e estruturas de controle no *kernel* são apagados.

## **Executando** → **Bloqueado**

– caso o processo em execução solicite acesso a um recurso não disponível, ele abandona o processador e fica bloqueado até <sup>o</sup> recurso ficar disponível.

## **Bloqueado** → **Pronto**

– quando o recurso solicitado pelo processo se torna disponível, ele pode então voltar ao estado de "pronto".

#### Processos(-- transições --)

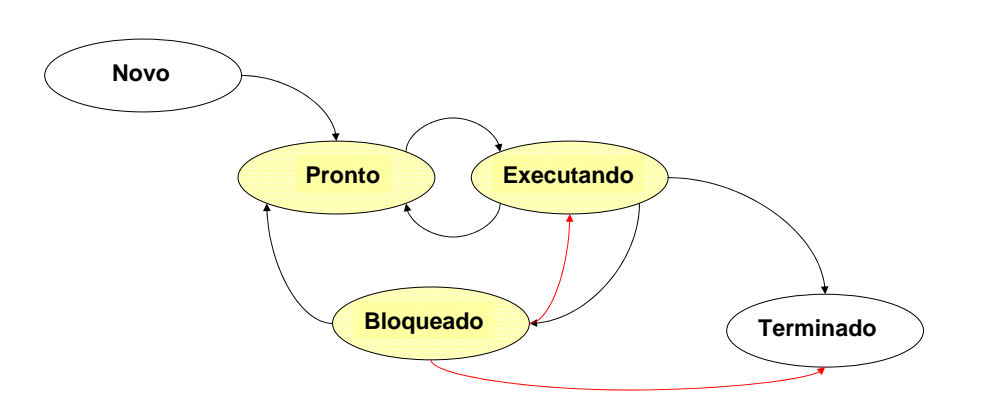

## Processo(-- process control block --)

Representação do processo para o sistema operacional

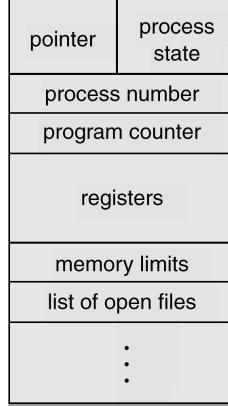

# Processo

- (-- process control block --) Informações associadas a cada processo:
	- Estado do processo
	- Valor do Contador de Programa
		- indica a próxima instrução a ser executada
	- Área para guardar valor dos registradores (dados)
	- Dados para gerenciamento da CPU (escalonamento)
	- Dados para gerenciamento de memória
	- Número do processos
	- Informações sobre E/S

**Silberschatz, capítulo 2**

#### Processos (-- criação --) O que motiva a criação de um processo? – Inicialização do sistema operacional; – Inicialização de um programa; – Chamada de sistema; Processos (-- execução --) **Os processos podem executar de duas** formas:– Em *FOREGROUND*  • Processos que interagem com os usuários– EM *BACKGROUND*  • Não associados a usuários• Possuem funções específicas

#### Processos(-- finalização --)

■O que motiva a finalização de um processo?

- Saída normal;
- Saída com erro;
- *Fatal Error* (involuntário);
- Outro processo (involuntário)

#### Visualizando os processos no Windows

#### Gerenciador de tarefas

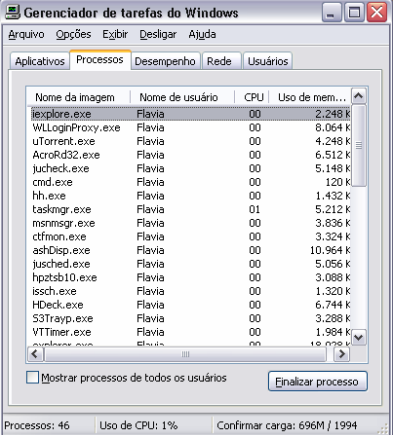

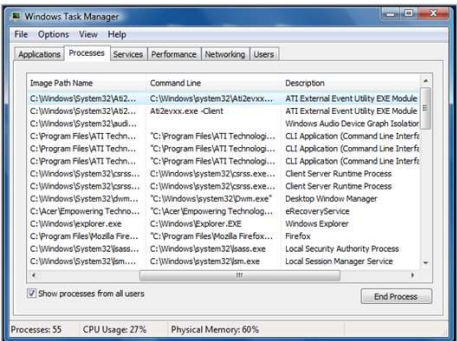

#### Visualizando os processos no Windows

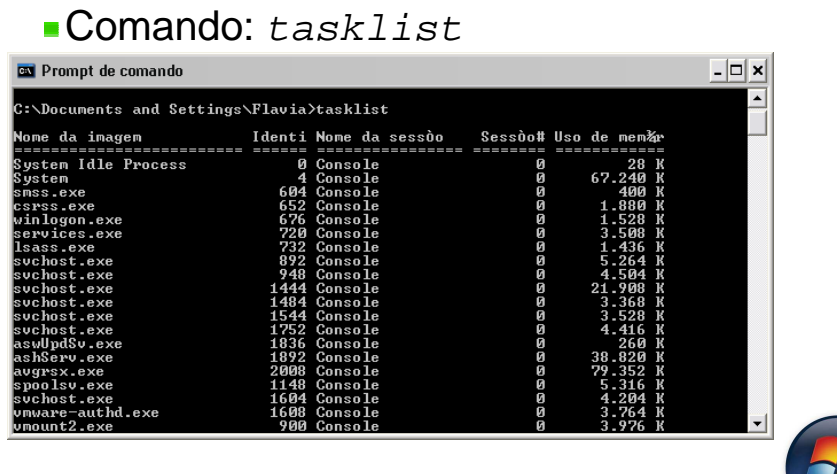

#### Visualizando os processos no Linux(-- top

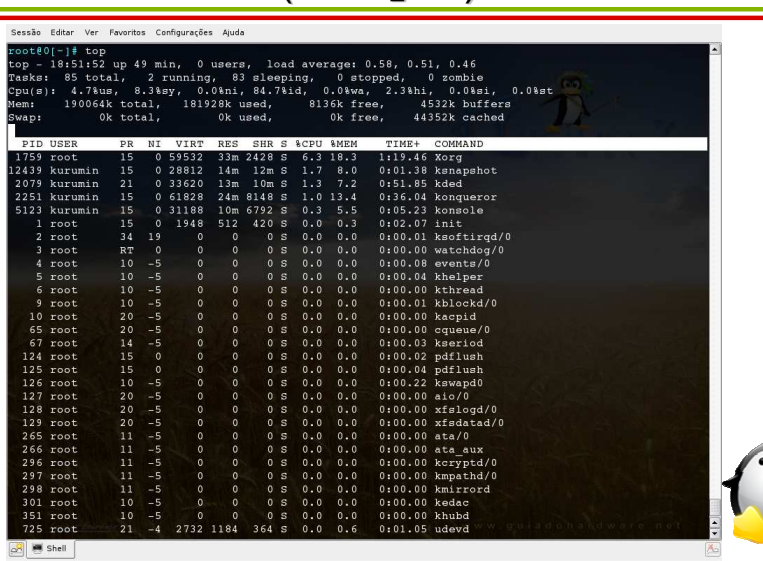

#### Visualizando os processos no Linux

(-- ps– aux --)

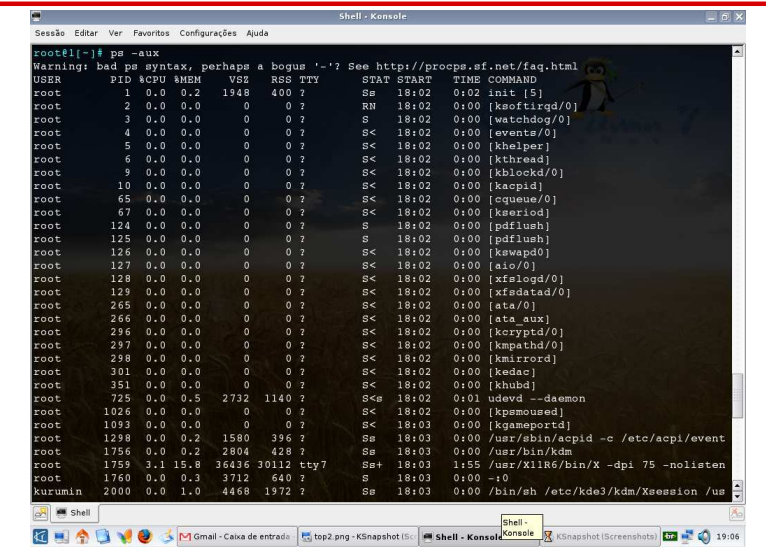

#### Visualizando os processos no Linux

ps -aux

- É uma fotografia dos processos em execução
- Exibe todos os processos e seus usuários

#### $\blacksquare$ top

 • Fornece uma visão dinâmica dos processos em execução

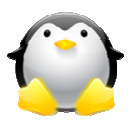

#### Processos(-- hierarquia --)

- Num sistema operacional, cada processo pode criar outros, através das chamadas de sistema.
- **Isso dá origem a árvore de processos**

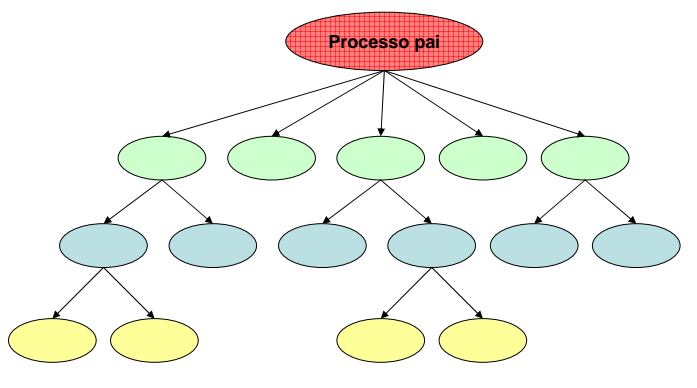

# Árvore de processos no Windows

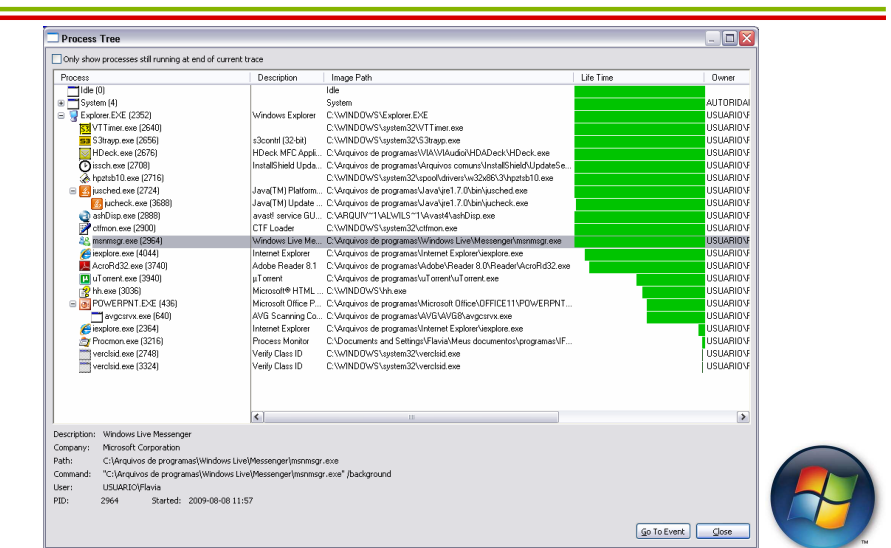

## Árvore de processos no Linux

ps -aufx

• Exibe a árvore de processos

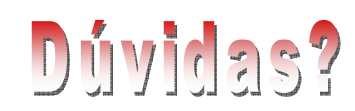

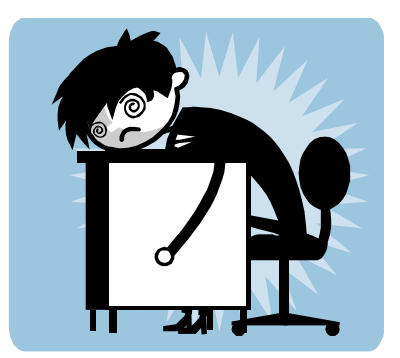

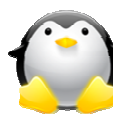

## Exercícios I

- 1. O que são processos?
- 2. O que motivou sua criação?
- 3. Como o sistema operacional enxerga um processo?
- 4. Quais os atributos de um processo para o sistema operacional?
- 5. Quais os estados de um processo?
- 6. Quais as possíveis transições entre os processos?
- 7. O que é a árvore de processos?
- 8. O que pode motivar a criação ou finalização de umprocesso?
- 9. Como os processos podem executar?

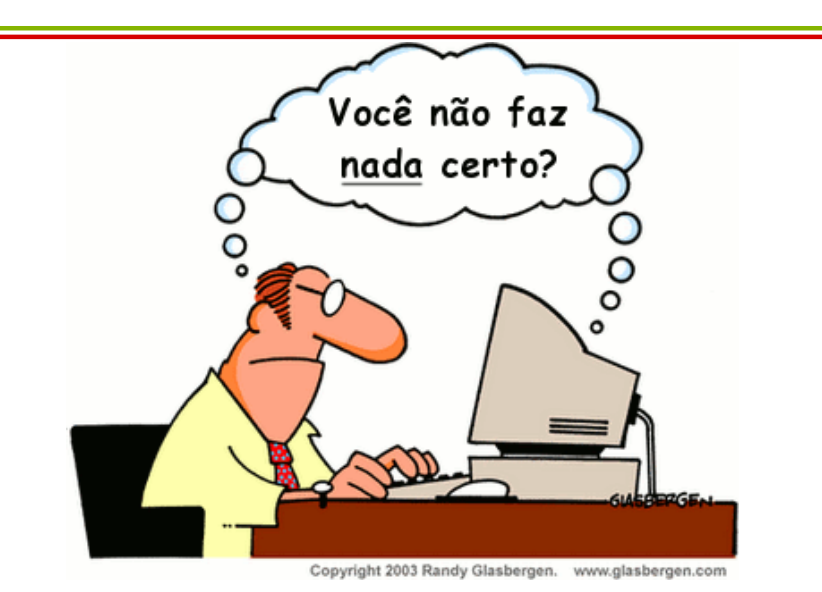

#### **THREADS**

#### Motivação:

- A necessidade de compartilhar diferentes recursos do computador deu origem a PROGRAMAÇÃO CONCORRENTE.
- Neste cenário, um programa que tinha vários processos com um único fluxo de execução passou a ter vários processos.
- Cada processo possuía um ou mais fluxos de execução.

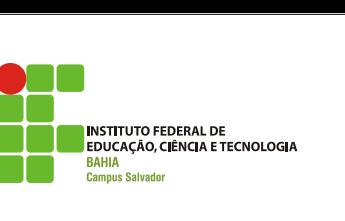

# **Threads**

# THREADS

Threads representam uma abstração para uma nova subdivisão necessária para os processos.

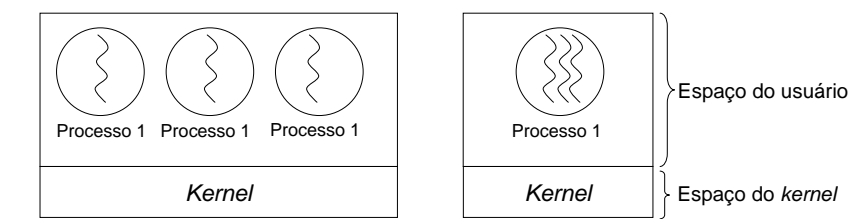

## THREADS

- Definição:
	- "Entidades escalonadas para execução"

Tanenbaum

- "Fluxo de execução dentro de um processo"Rômulo Oliveira
- "Unidade básica de utilização da CPU"

**Silbershatz** 

Assim como os processos, as threads também possuem estados.

# **THREADS**

#### **Multithreading**

- Termo usado para caracterizar um processo com várias threads.
- Sistema **multithread** executa as threads tão rapidamente, que passa ao usuário a impressão de que as mesmas estão sendo executadas em paralelo.
- O termo também está ligado a dispositivos de hardware que permitem a execução de várias threads.

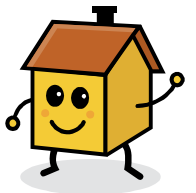

**PARA PENSAR! Qual é a diferença entre os seguintes termos:** -**Paralelismo** -**Pseudo-paralelismo**-**Multiprogramação**-**Multithreading**-**Time sharing**

#### THREADS

- Threads compartilham os recursos de um processo;
- Threads de um mesmo processo não são independentes entre si
- **Em sistemas multithread, normalmente cada** processo inicia com apenas uma thread
	- Esta *thread* tem a capacidade de criar novas *threads*

## THREADS

## THREADS

- Threads não representam a solução para todos os problemas:
	- Se um processo é duplicado, ele deve manter todas as *threads* do processo pai?
	- Se uma thread estava bloqueada no momento da cópia de um processo, a thread filha também vai estar?
	- Quando um dado é útil para uma *thread*, quem vai receber uma cópia, apenas o processo pai? O processo filho também deve receber?
- Threads podem ser gerenciadas em dois níveis:
- Nível do usuário
- Nível do kernel

#### **THREADS** (-- nível do usuário --)

- *Kernel* do sistema operacional não tem conhecimento sobre tais threads.
- Sistema operacional enxerga apenas um único processo com uma única thread.

### THREADS(-- nível do kernel --)

- *Kernel* do sistema operacional controla todas as operações entre threads:
	- Create
	- Terminate;
	- Join
	- Yield
	- *Resource sharing* (compartilhamento de recursos)

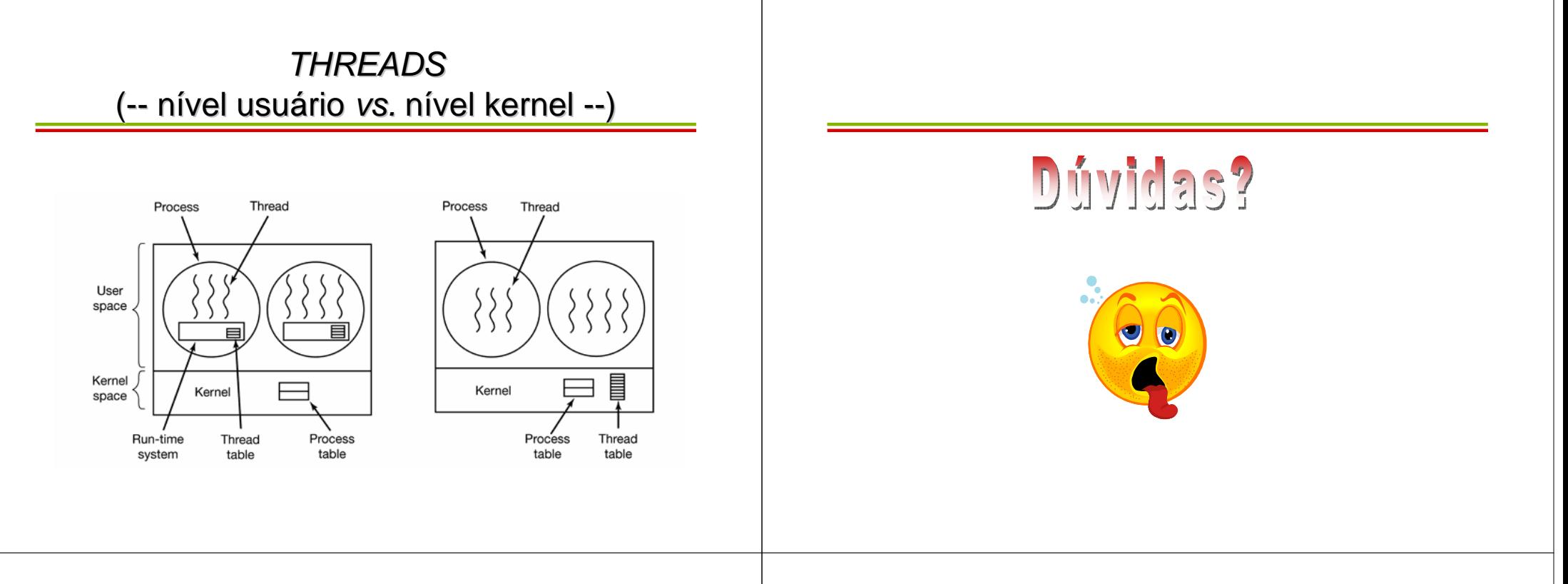

## Exercícios I

- 1. O que são threads?
- 2. Porque as *threads* foram criadas?
- 3. Explique as operações entre *threads*.
- 4. Explique como as *threads* são criadas.
- 5. Explique como as *threads* podem ser executadas.
- 6. Quais os estados de uma thread?

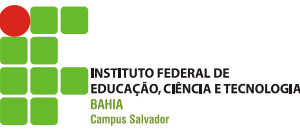

# **Comunicação entre processos**

# Comunicação entre processos

(-- motivação --)

- **Processos em execução no sistema operacional** podem ser:
	- Independentes:
		- Quando não podem ser afetados pela execução de outro processo
	- Cooperantes
		- Quando podem ser afetados pela execução de outro processo
- **Já sabendo que compartilhamento causa** problemas, é mais fácil criar processos independentes!!

### Comunicação entre processos(-- motivação --)

- **Entretanto, é extremamente desejável criar um ambiente** com processos cooperantes!
- Porque?
	- Compartilhamento de informações
	- Aumento da velocidade de computação
	- Modularidade
	- Dar suporte a execução de várias tarefas
- **Processos cooperantes requerem comunicação entre** processos (Interprocess communication – IPC)

# Comunicação entre processos

(-- definição --)

- Mecanismo que permite aos processos trocarem dados ou informações.
- Comunicação entre processos não usa interrupção!
- **Frequentemente é feita de duas formas:** 
	- Troca de mensagens
	- Compartilhamento de memória

# Comunicação entre processos

(-- troca de mensagens --)

- Se pensarmos numa arquitetura centralizada, os processos estão na mesma máquina.
	- Diferentes processos têm acesso aos mesmos recursos.
- O que acontece se a arquitetura do sistema for distribuída? (um chat, por exemplo)
- Como os processos podem se comunicar?

#### Comunicação entre processos(-- troca de mensagens --) **Processos podem se comunicar por troca de** mensagens. – Frequentemente quando estão em diferentes máquinas e precisam compartilhar dadosA troca de mensagens é feita baseada em duas **primitivas**:– send() – receive() **Mensagens podem ter tamanho fixo ou variável** Se dois processos precisam se comunicar, deve haverum *link* entre eles. Comunicação entre processos(-- troca de mensagens --) **P <sup>Q</sup>send(Q,** *m***) receive(P,** *m***)** *m*Comunicação entre processos(-- troca de mensagens --) Comunicação entre processos(-- troca de mensagens --)

- **Troca de mensagens por sincronização:** 
	- Blocking send: processo que envia a mensagem fica bloqueado até a confirmação do recebimento
	- Nonblocking send: processo envia a mensagem e vai executar a próxima instrução
	- Blocking receive: receptor fica bloqueado até que a mensagem esteja disponível
	- Nonbloking receive: o receptor devolve uma mensagem válida ou nula.
- **Troca de mensagens por bufferização:** 
	- Zero capacity
	- Bouded-capacity
	- Unbouded-capacity

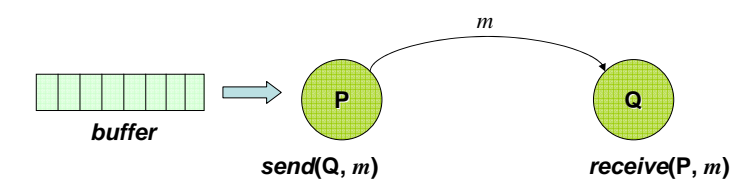

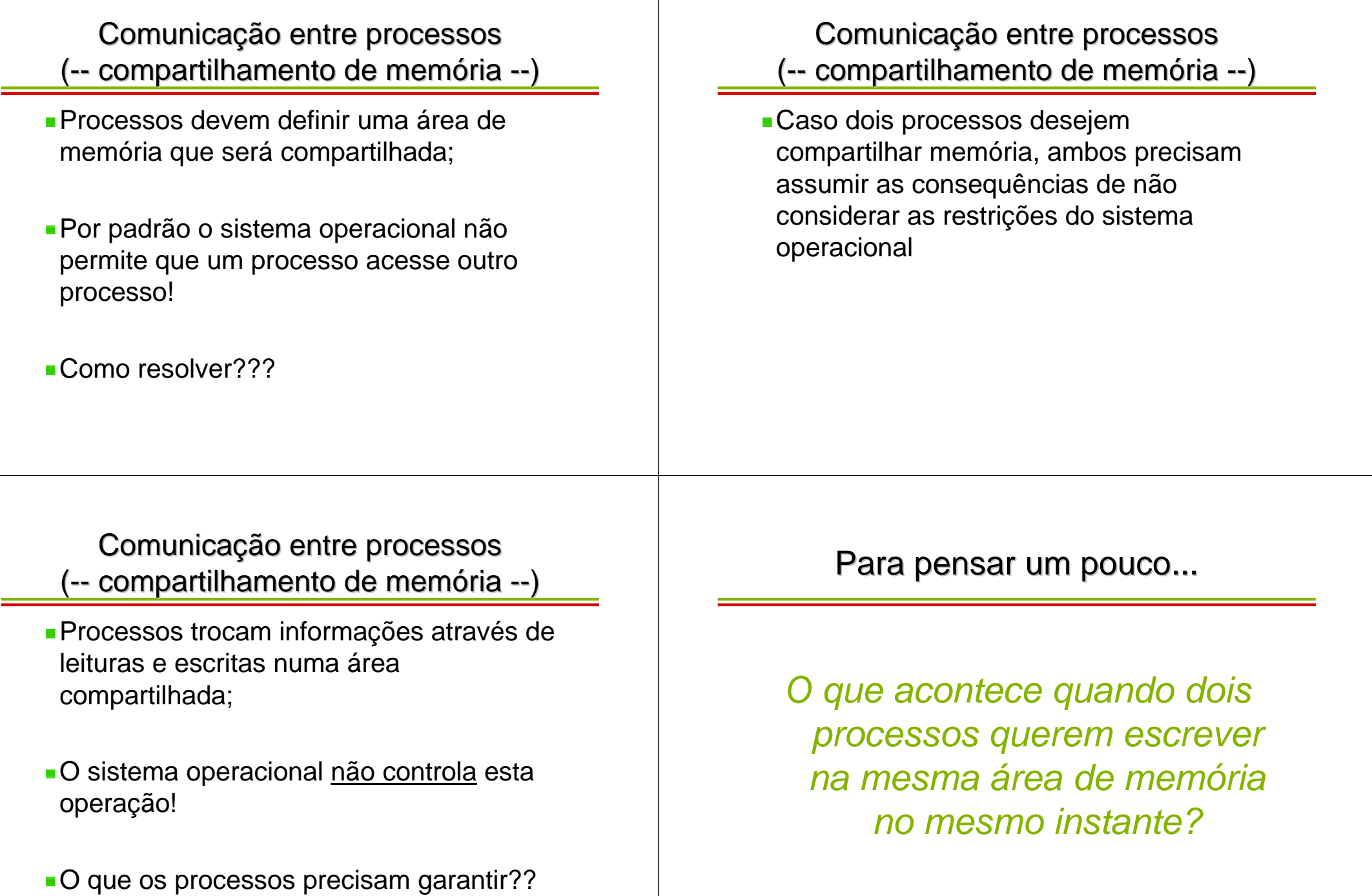

Comunicação entre processos(-- Race condition --)

- **Em alguns sistemas operacionais,** processos cooperantes frequentemente compartilham algum dispositivo de armazenamento.
	- Arquivos
	- Memória
	- Disco

# Comunicação entre processos(-- Race condition --)

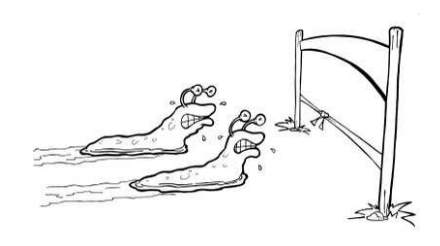

Dois processos podem tentar ler ou escrever dados num espaço compartilhado, e o resultado final depende de quem está executando naquele momento.

# Comunicação entre processos

- (-- Race condition: exemplo ilustrativo --)
- **Um exemplo ilustrativo:** 
	- Suponha duas *threads*, que alteram o valor da variável *x*

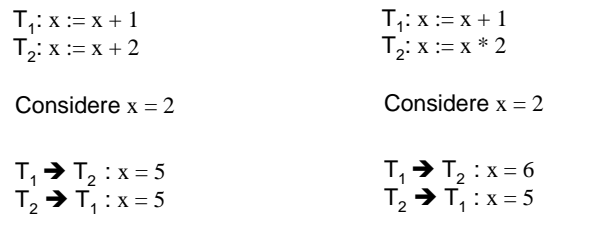

Comunicação entre processos(<mark>-- *Race condition:* exemplo clássico --)</mark>

#### **PRODUTOR** *vs.* **CONSUMIDOR**

– Dois processos compartilham um <u>buffer</u> de tamanho fixo. Um deles (processo produtor) coloca dados no buffer. O outro ( processo consumidor), remove estes dados.

– Você consegue ver o problema?